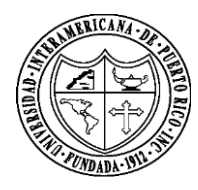

## **UNIVERSIDAD INTERAMERICANA DE PUERTO RICO** CENTRO DE INFORMATICA Y TELECOMUNICACIONES

## Solicitud para Acceder a la Red / Correo Electrónico

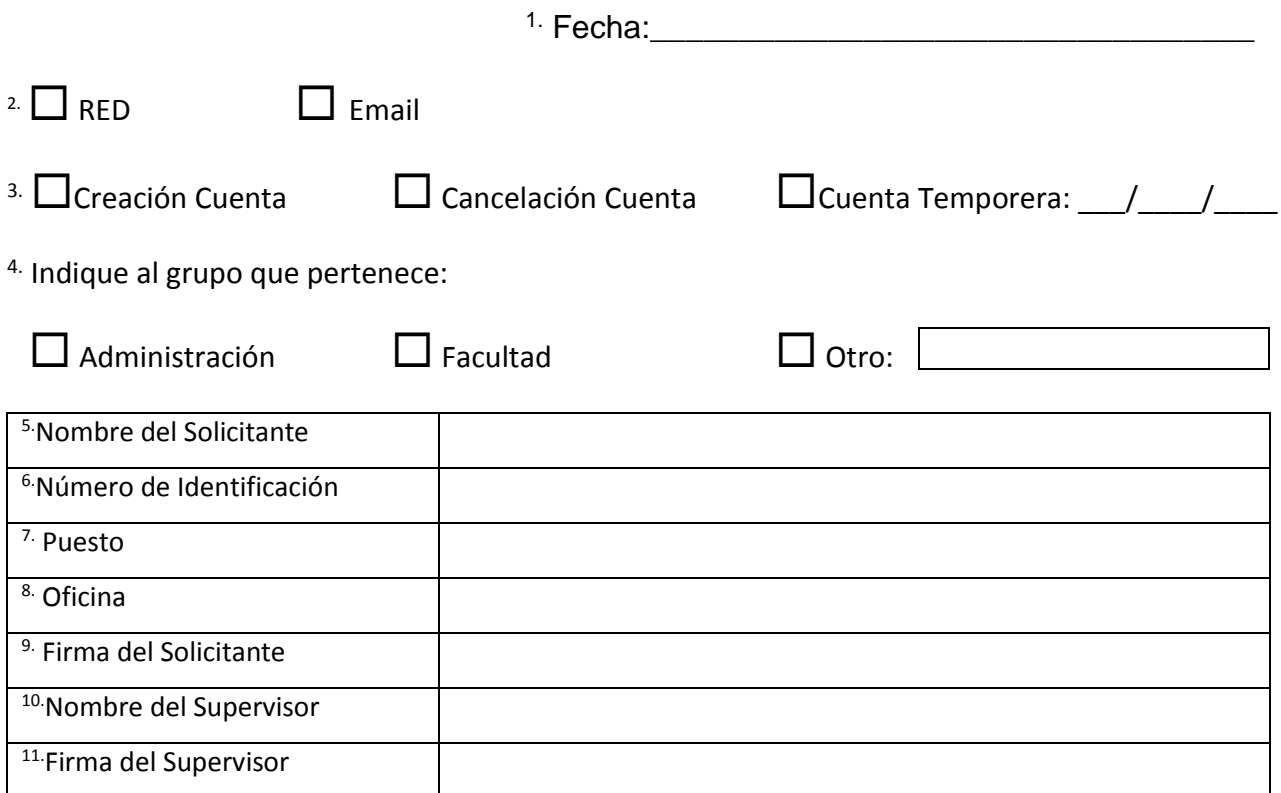

12. La Universidad tiene disponible en su WEB SITE todos los documentos normativos, con los asuntos clasificados en dos categorías. Una para el uso público, la cual se accede a través de http://documentos.inter.edu y otra para uso de los empleados de la Universidad, bajo la categoría de restrictos, que se accede a través de *Inter Web*. Me comprometo a cumplir con las Politicas, Normas y Procedimientos establecidos por la Universidad y por las Unidades.

## USO OFICIAL CENTRO DE INFORMATICA Y TELECOMUNICACIONES

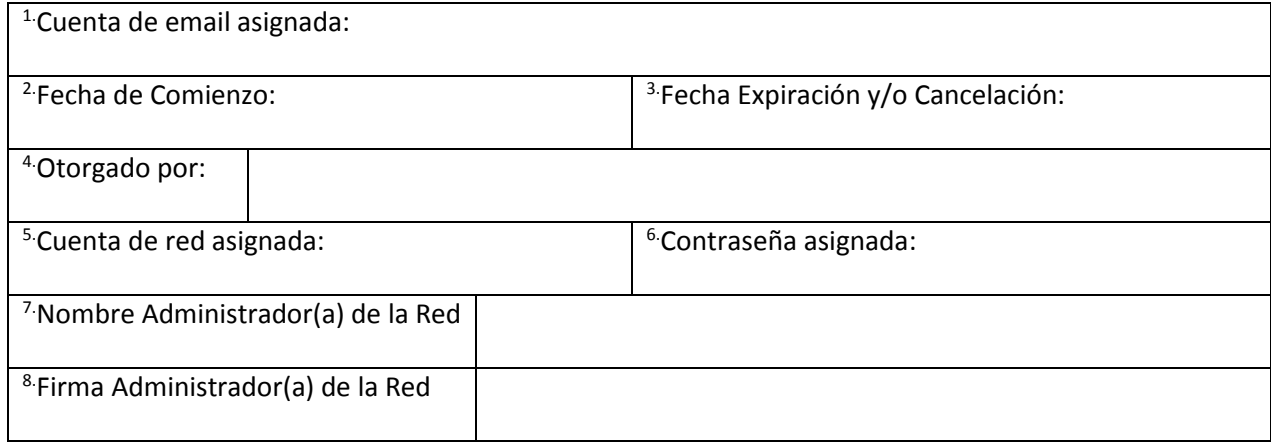